**Quality control during preprocessing Filename: 3\_files\_combined.RData**

## **Input spectra**

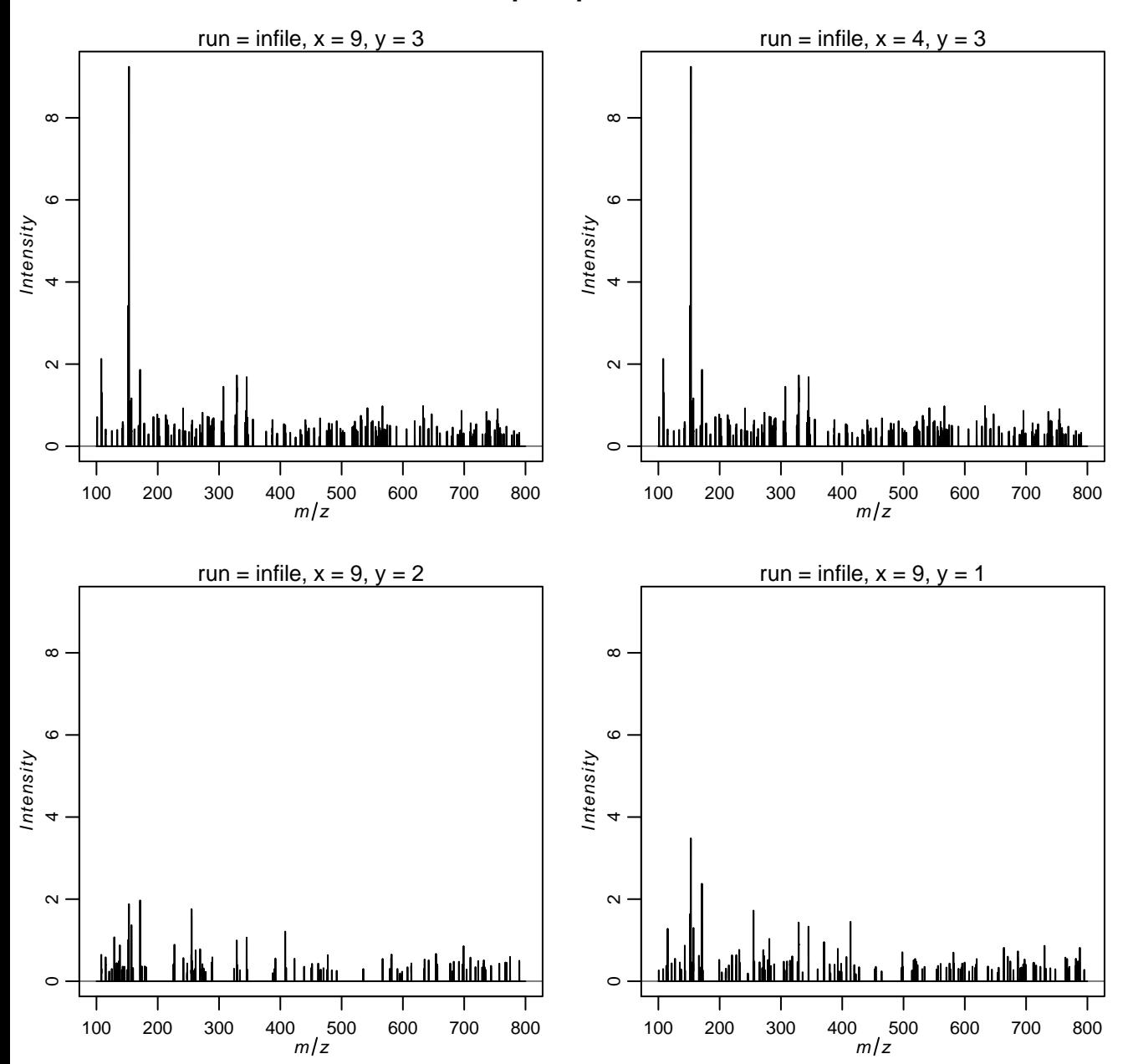

## **Spectra after peak picking**

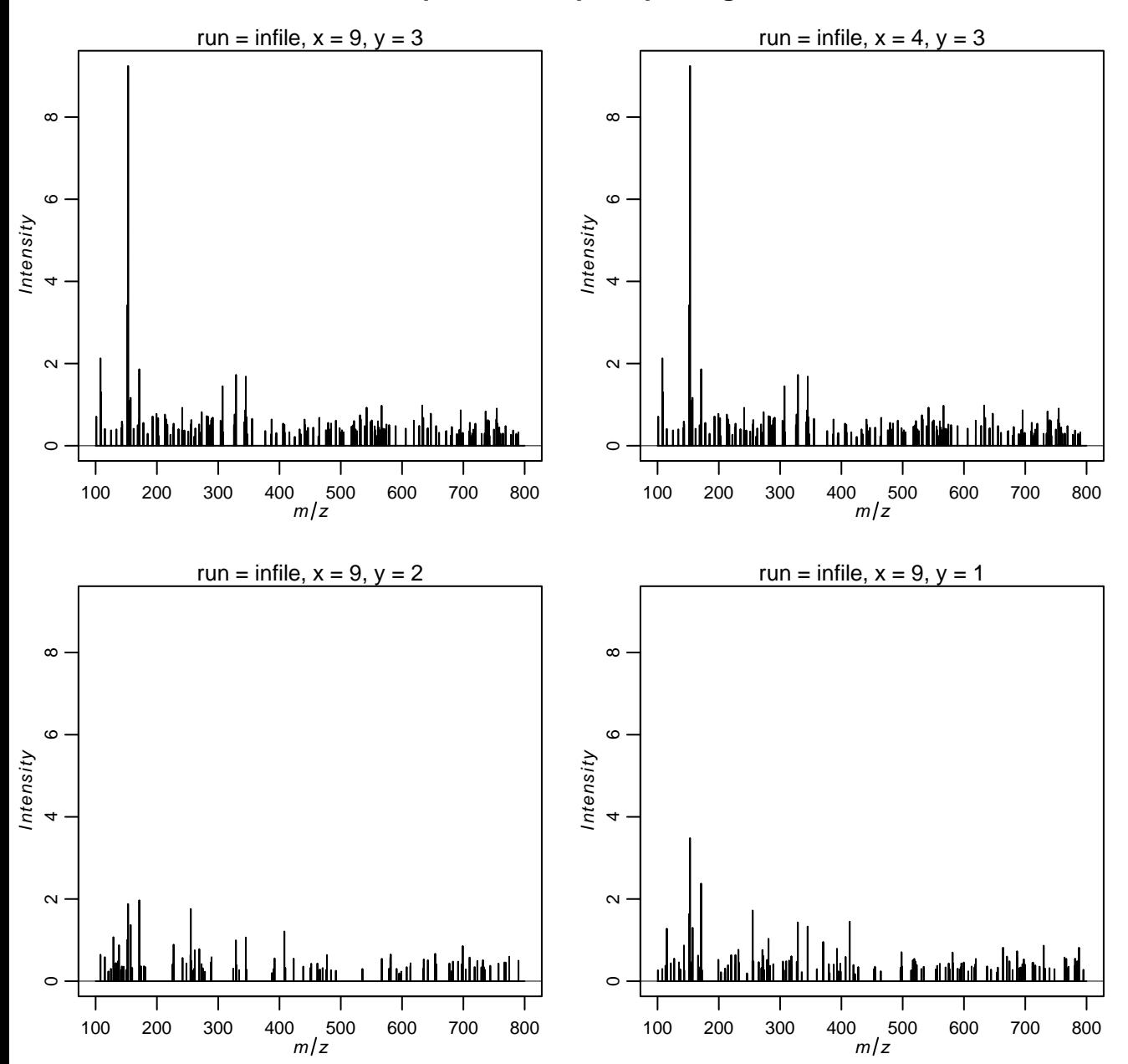

## **Spectra after alignment**

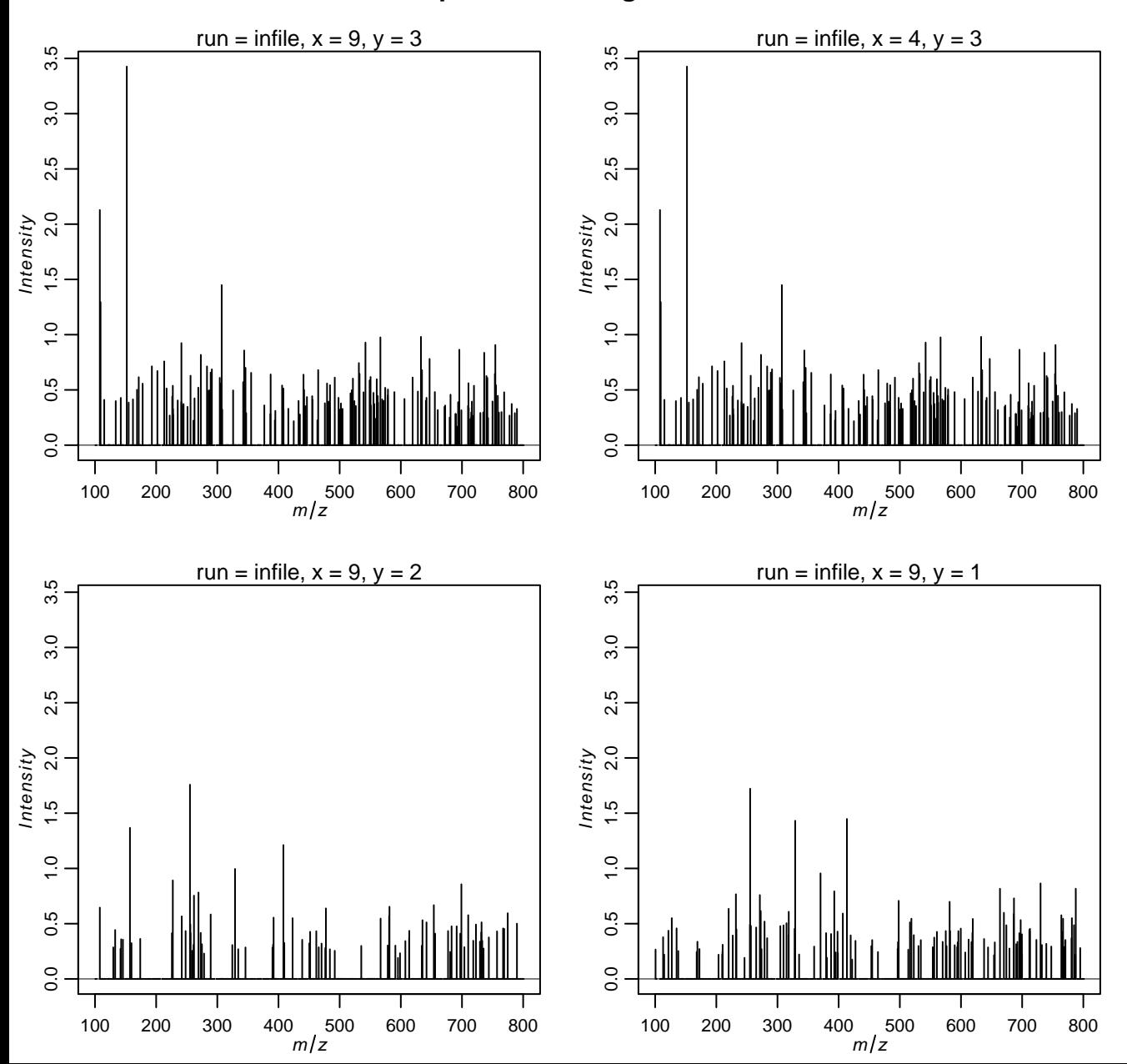

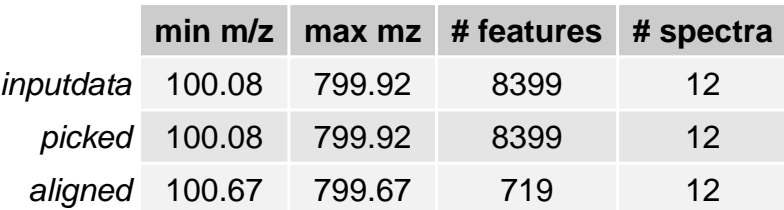